# $:$  FMS $^{*}$

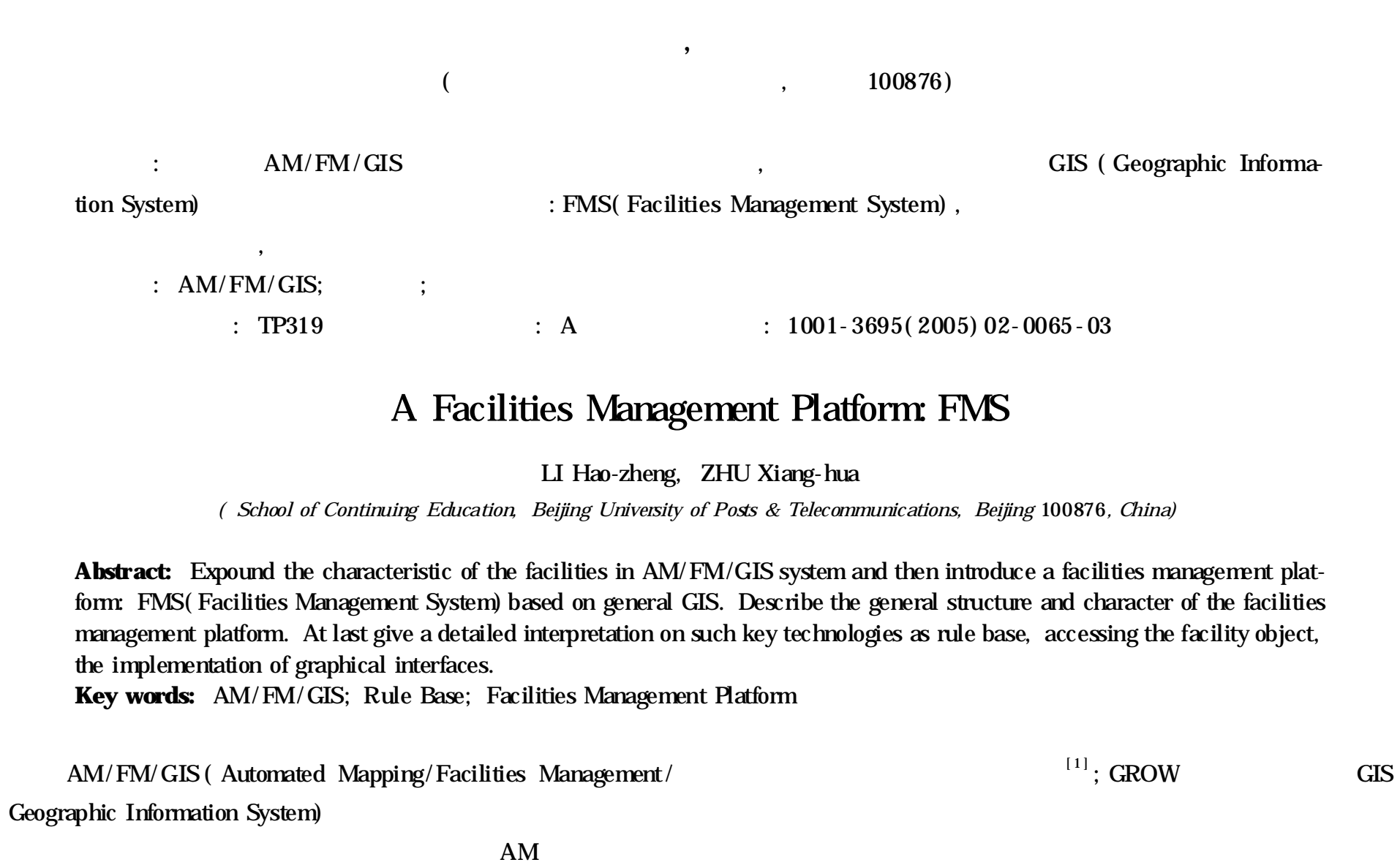

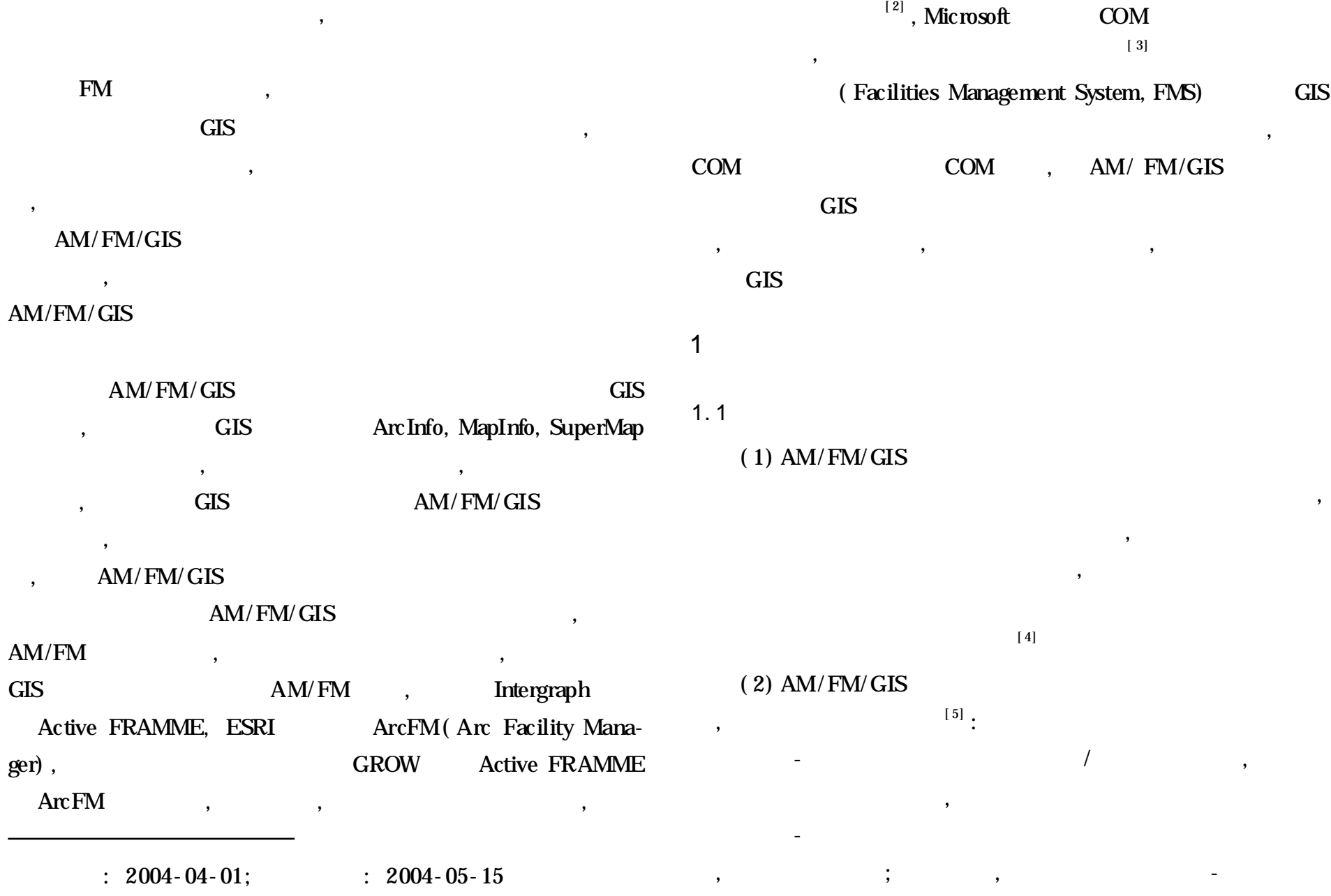

:  $2004 - 04 - 01$ ;  $2004 - 05 - 15$ : ( 69972007)

A B

, ,

## 1. 2 FMS

, , , FMS : FMMap

1 XML(eXtensible Markup Language) <sup>[6]</sup> ,

XML FMS , , , ODBC GIS ,  $COM$ FMMap GIS

, GIS, FMS GIS , FMS SuperMap ArcInfo FMS

# 2 FMS

2. 1  $XML$ ,  $XML$ , , Schema  $[XML]$ XML XMLSpy

: ( 1) ,  $\begin{array}{cccc} ( & & & ) \; ; & \end{array}$ 

, , ,  $(2)$ 

,  $A$  B , B  $A$   $A$ , B, B, A; A ,  $\mathbf{B}$   $\mathbf{A}$  ,  $\mathbf{B}$   $\mathbf{B}$ 

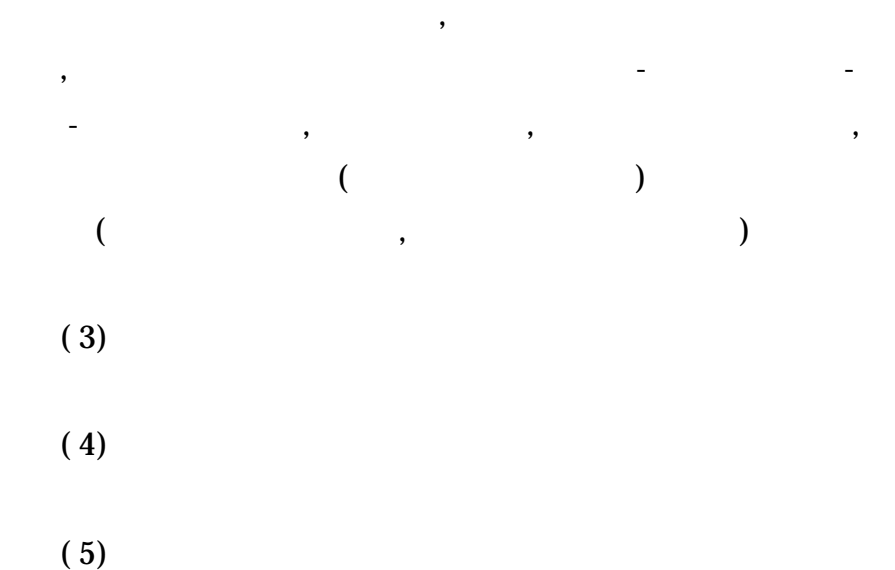

XML

, , 2 FMS COM , , the same contract of  $\sim$  2 , ,

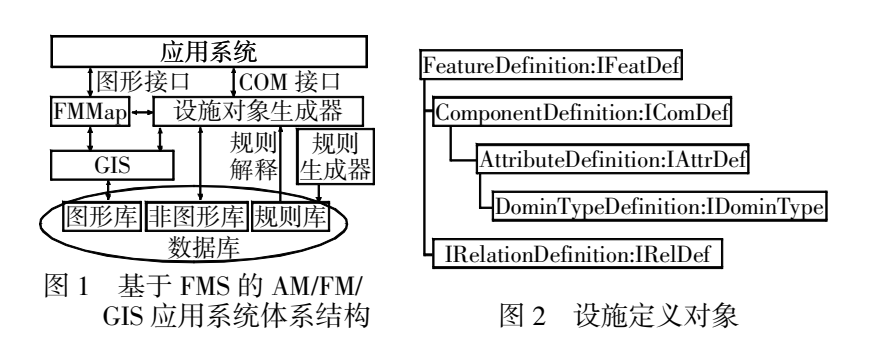

2. 2

,

XML

,

, COM FMS COM 3 FMS  $\,$ , Feature COM , FMS , Component , Feature , 3  $($  ) : ( 1) IFMS. LoadFeature( FNO, FID) FNO( ) FID( ID) , ( 2) IFMS. CreateFeature( FNO) FNO , ( 3) IFMS. DeleteFeature( FNO, FID) FNO( ) FID( ID) : FMS院IFMS Feature:IFeature Component:IComponent

,

#### ( 3) PlaceLine  $(X_1, Y_1, \text{Optional } X_2, \text{ Optional } Y_2)$

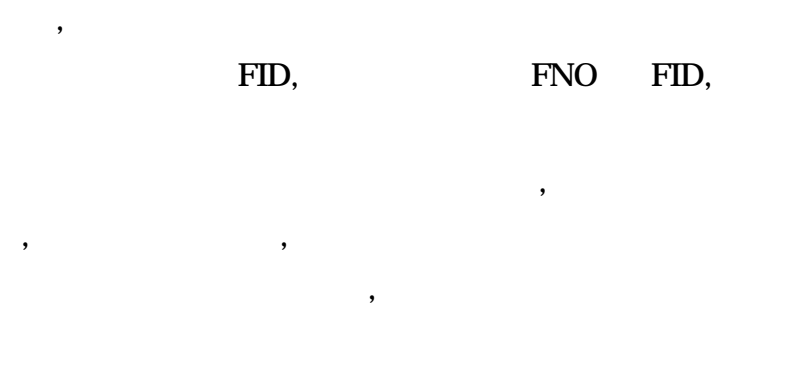

,

#### ( 2)

FNO, FID ,

, , , ,

# ( 3)

, , , , ,  $;$  ,

,

#### 2. 3 FMMap

![](_page_2_Picture_1061.jpeg)

#### ( 1) GetSelectFeature( Optional *X*, Optional *Y*)

### *X, Y* ,

#### NULL

( 2) PlacePoint( Optional *X*, Optional *Y*) ,

#### *X, Y* ,

- $(64)$
- $[3]$ , , , , ,
	-
- $[J]$ . , 2004, 40(7): 206-208, 232.

, ,

- [ 4] Amber Computer System Inc. Integratable MES the Challenge and the Opportunity Advanced Manufacturing Research Consulting[ EB/ OL] . http: / /www. amrc. com, 1999-06-12/2004-01-16.
- [ 5] MESA International. Controls Definition & MES to Controls Data Flow Possibilities[ R] . White Paper3, Pittsburgh: Manufacturing Execution Systems Assoc. , 1997.
- [ 6] SAP. mySAPTM Product Lifecycle Management[ EB/ OL] . http: / / www. sap. com, 2002-09-20 /2004-01-18.

![](_page_2_Figure_25.jpeg)

 $(a)$  (b) 4

#### 3

#### $\mathbf{AM}/\mathbf{FM}/\mathbf{GIS}$

![](_page_2_Picture_1062.jpeg)

# : [ 1] , , . AM/FM/ GIS  $[J]$ . , 2001, 6A(9): 895-899.  $[2]$  , , . ( 2 ) [M]. : , 1997.  $[3]$  . COM  $[M]$ . : , 1999.  $[ \ 4 ]$  [M]. , 2001.  $[\,5]$  , , which is the set of  $[\,M\,]$  . : , 2000.

[ 6] Extensible Markup Language ( XML) [ EB/ OL] . http: / /www. w3. org /XML, 2003.

[ 7] World Wide Web Consortium( W3C) XML Schema[ EB/OL] . www. w3. org /XML/Schema, 2003.

# :

,

;

 $(1972-)$ , ,

;  $(1936-)$ ,

# $[\,7]$  , .  $[\,J]$ . , 2003, 39( 5) : 148-150. :  $(1964-)$ , ,

;  $(1937-)$ , ,

;  $(1978-)$ , , , ,

;  $(1978-)$ , ,